**Lab Course / Praktikum:** *Project Management and Software Development for Medical Applications*

Introduction to Project Management – 02/11/2020 Winter Term 2020/21

Conducted by: Javier Esteban, Ardit Ramadani, Fahrid Azampour, Zhongliang Jiang

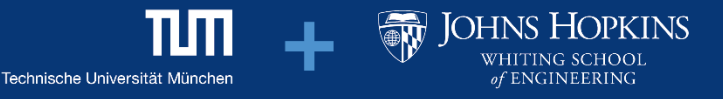

## Project Management – Definition

*Project*: A **temporary** efforts undertaken to create a **unique** product, service or results

*Project management*:

The application of **knowledge, skills, tools and techniques** to project activities to meet the project requirements (*ISO 21500:2012*)

The process of creating, organizing, and executing a **plan** in order to achieve business **objectives**

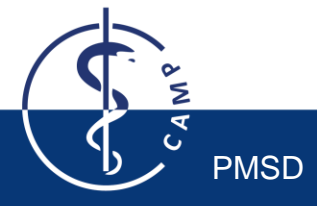

### *Fail to Plan, is Planning to Fail.*

*- Benjamin Franklin (1706-1790)*

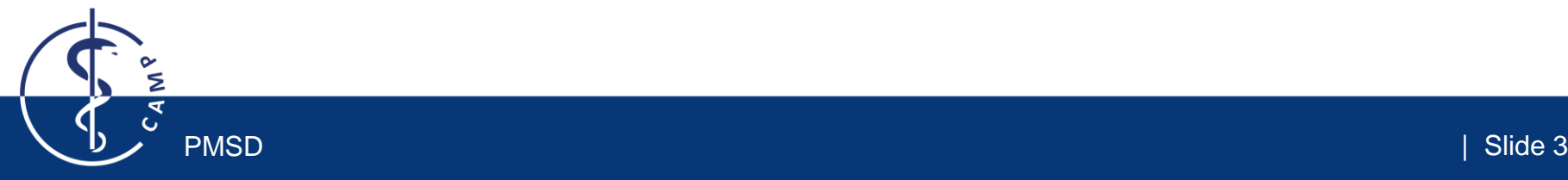

# Project Management is the Key to Your Success

#### Learn!

Self-management

Use of planning tools

Team-working

Communication skills

Presentation skills

#### Gain!

Well-prepared for master's thesis and PhD

Ready to enter industry

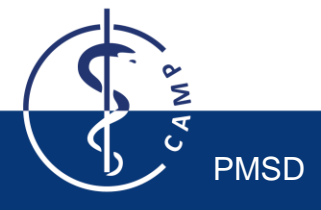

### Project Manager

The main task of a **project manager** is to fulfill the stakeholders' expectations towards the project goal.

Any person or organization whose interests are affected by the project results is a **stakeholder**.

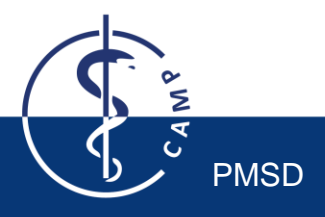

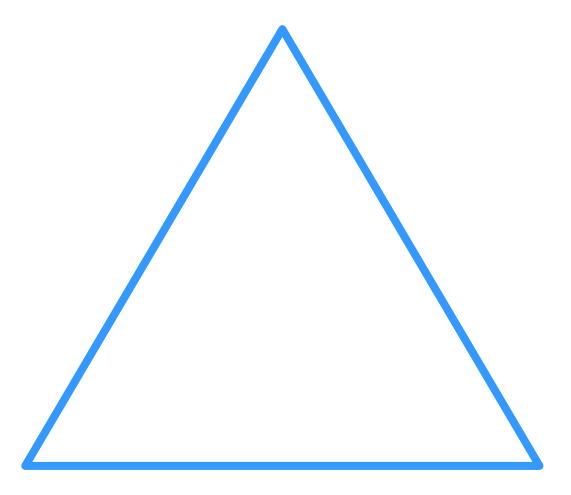

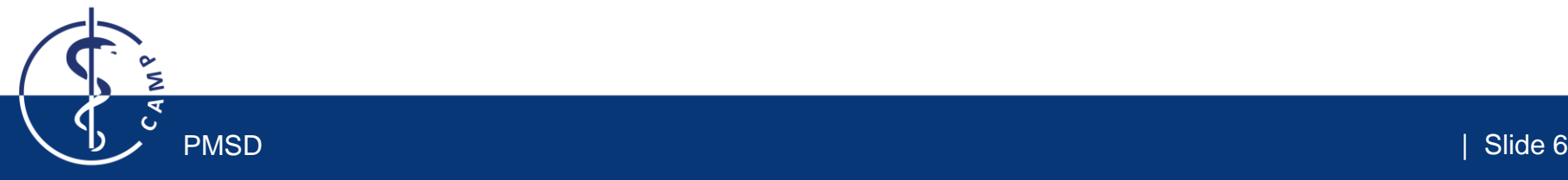

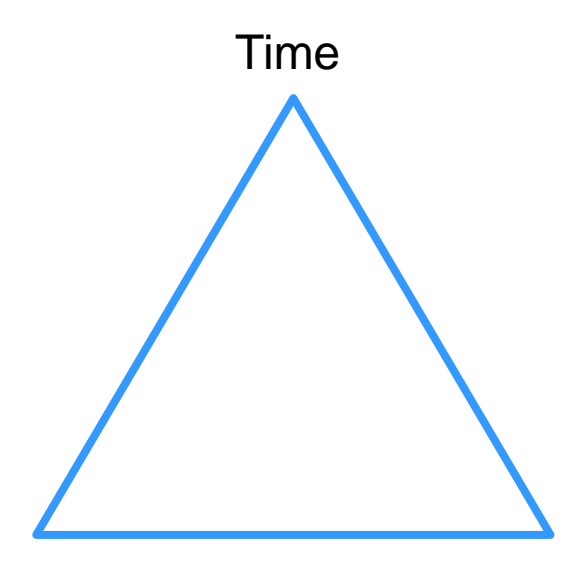

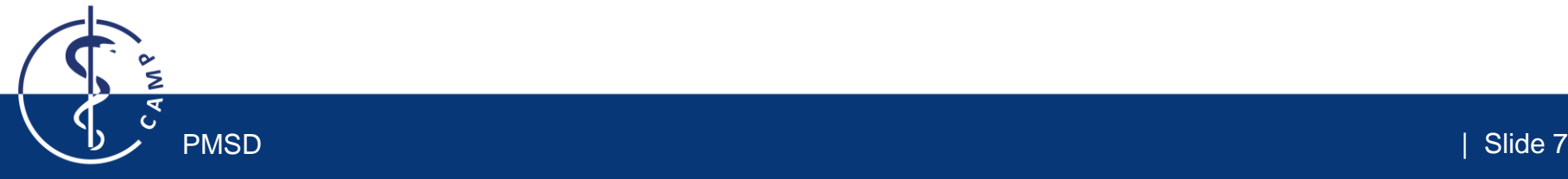

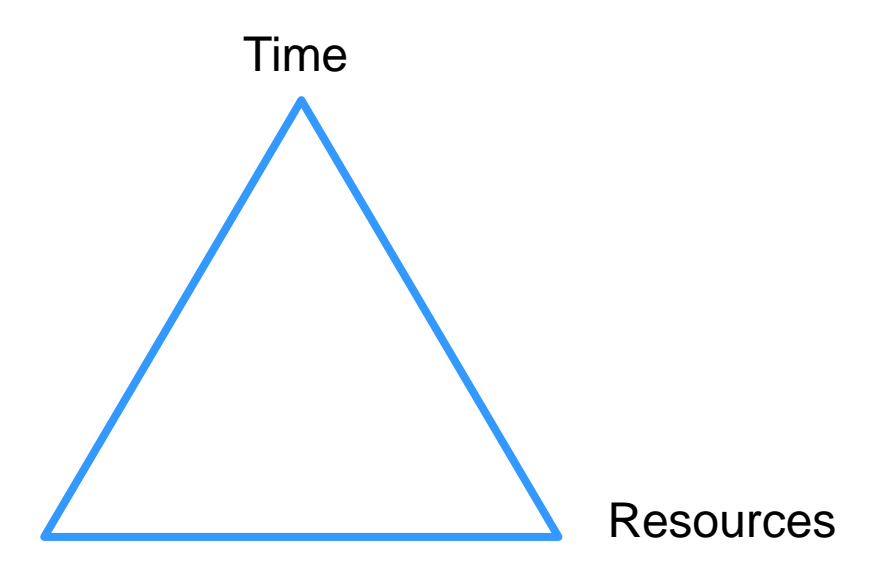

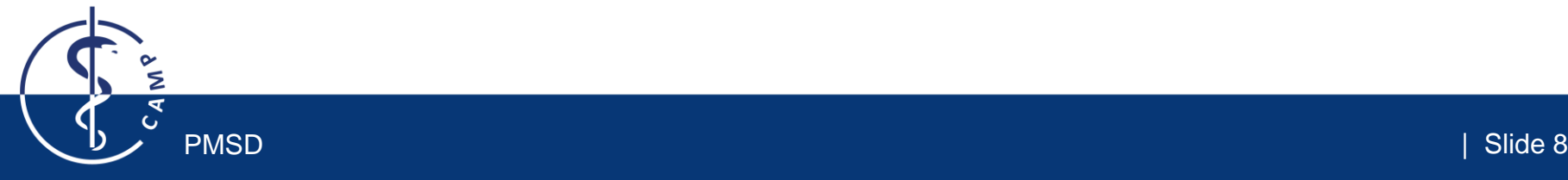

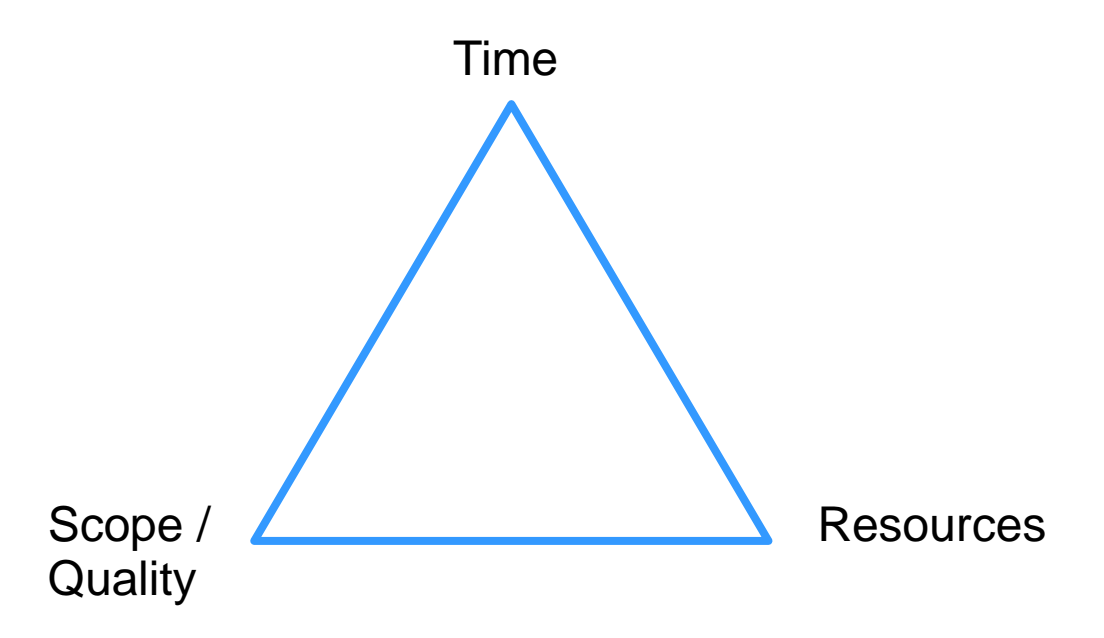

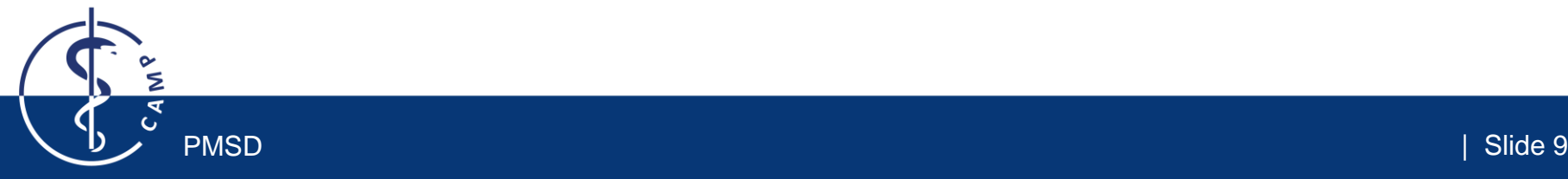

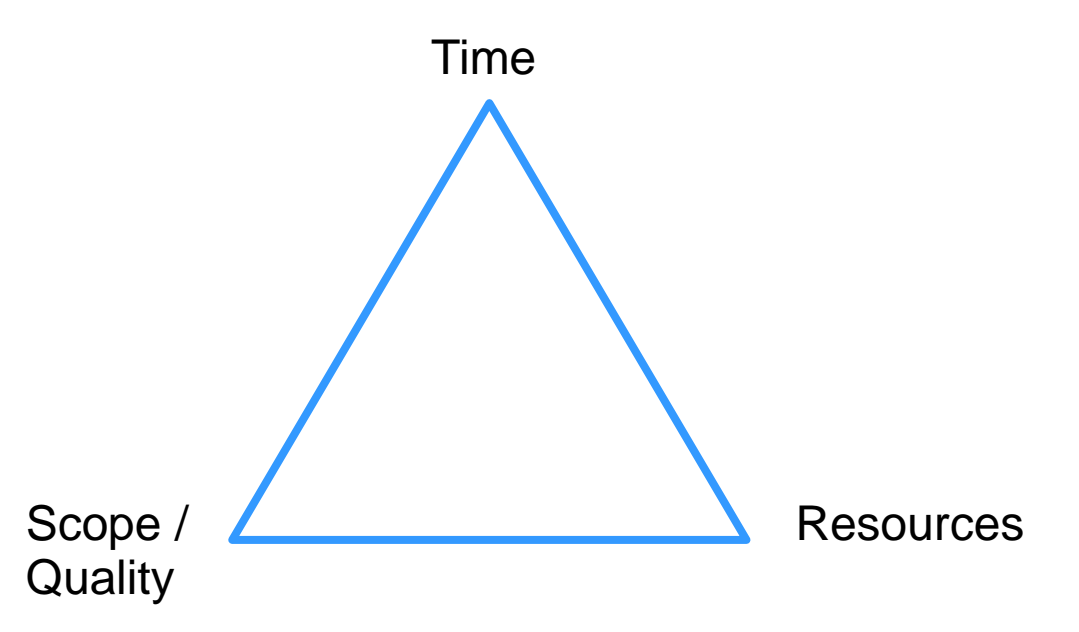

Keeping up with deadlines (time) might require overtime or additional staff, this increases cost.

To assure quality of the project results, additional testing is implemented, increasing the required time.

At a capped budget, development of some features might be cancelled, decreasing the quality or scope.

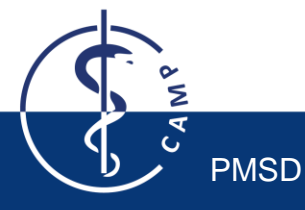

# Why Do Projects Fail?

#### Missing Focus

unclear objectives

lack of business focus

#### Content issues

shifting requirements

technical complexity

#### Skill Issues

unaligned team

lack of skills

#### Execution Issues

unrealistic schedule

reactive planning

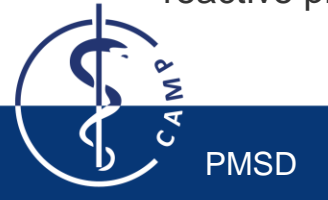

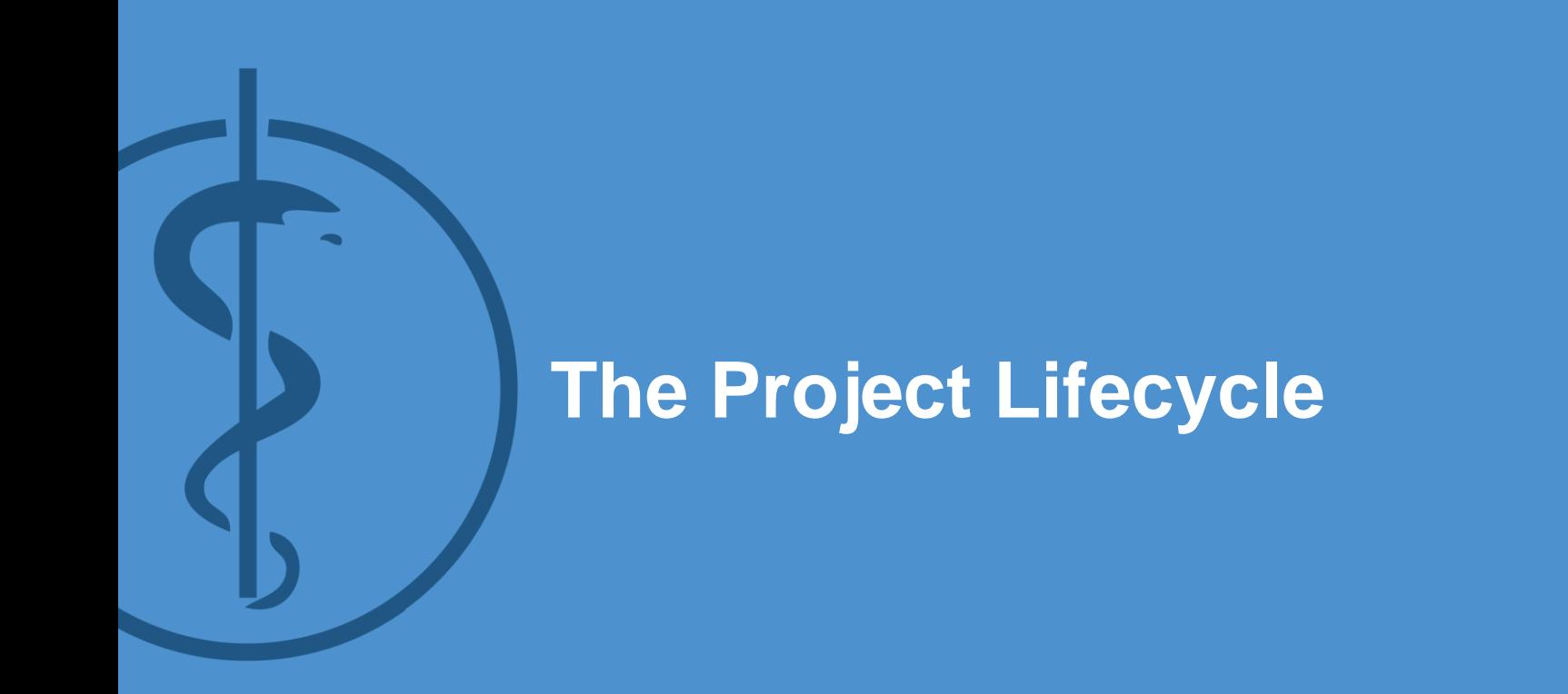

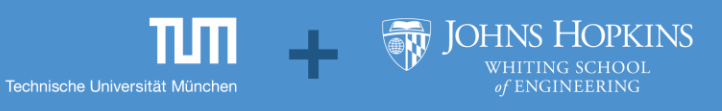

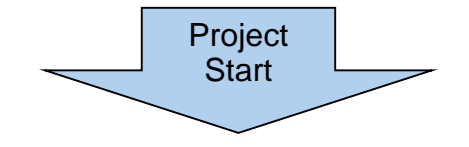

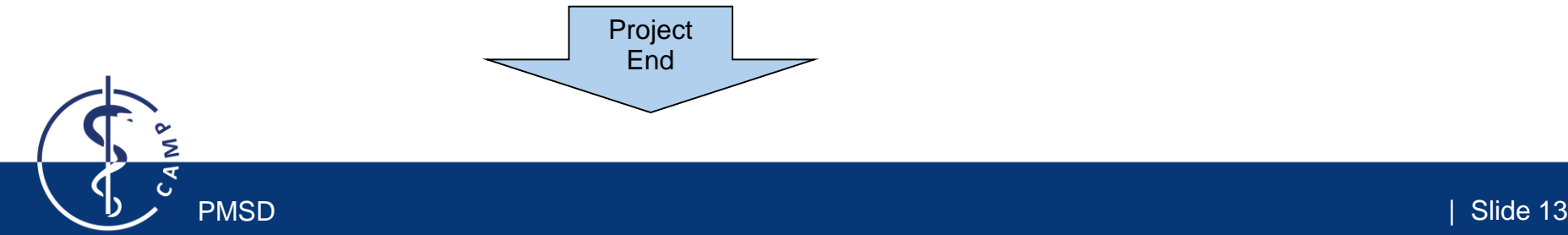

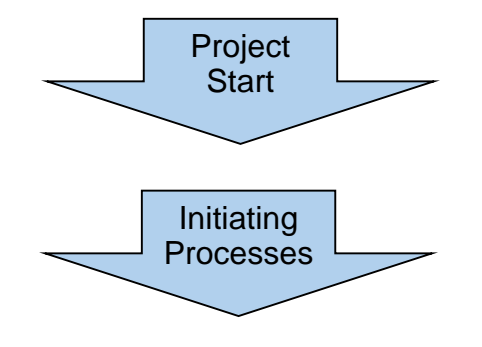

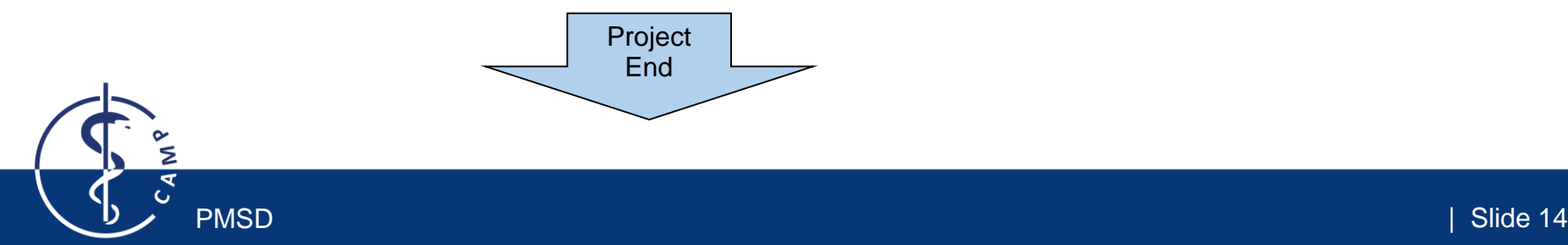

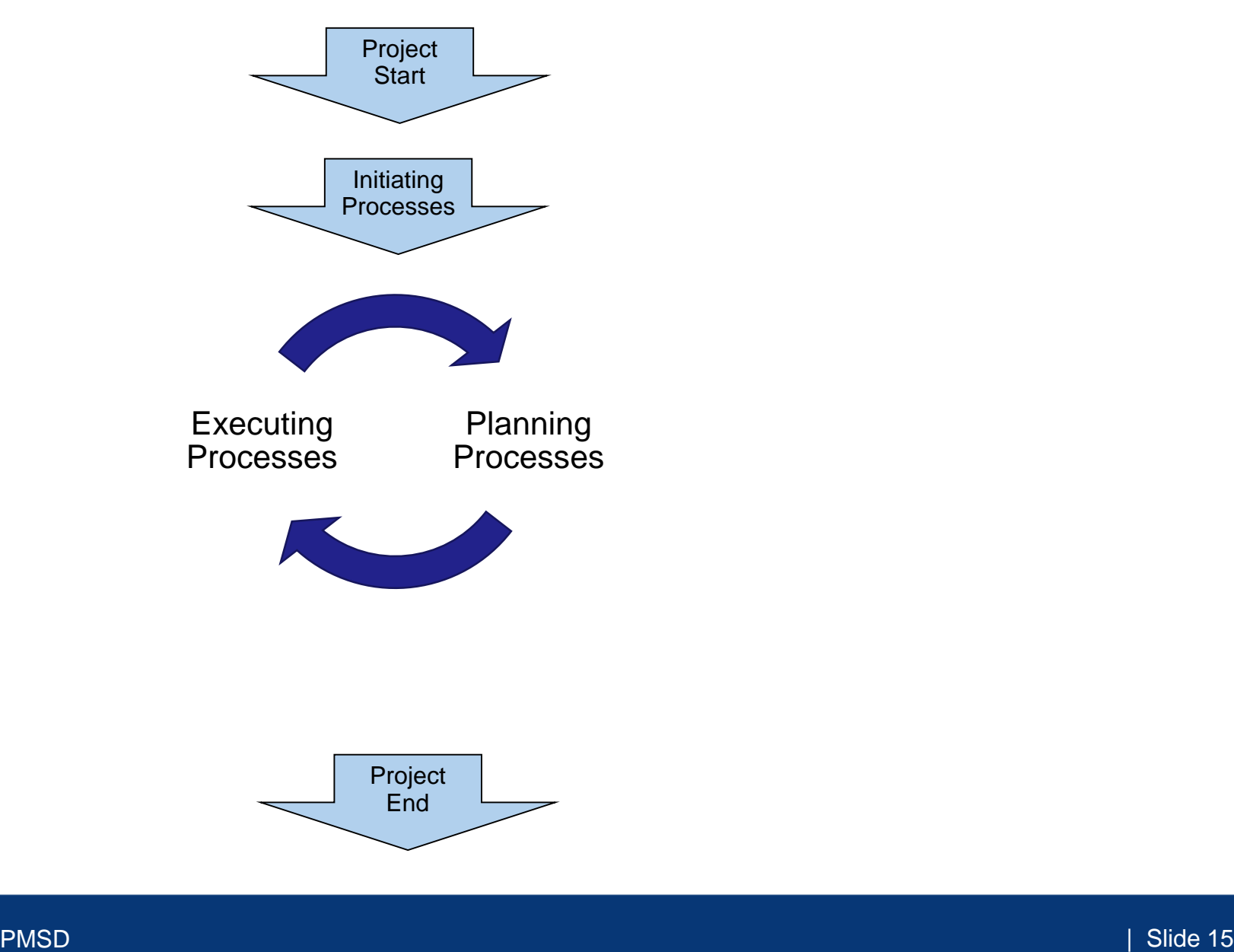

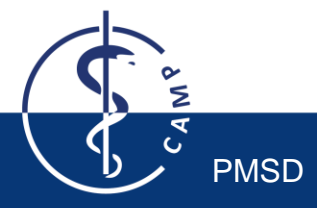

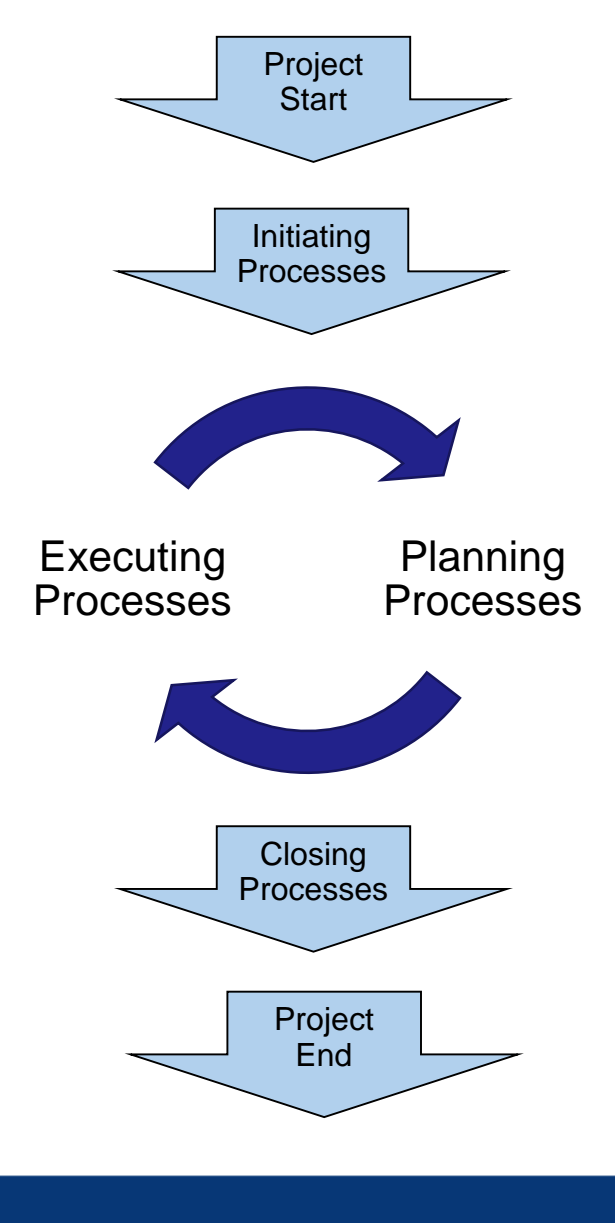

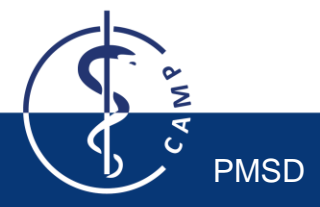

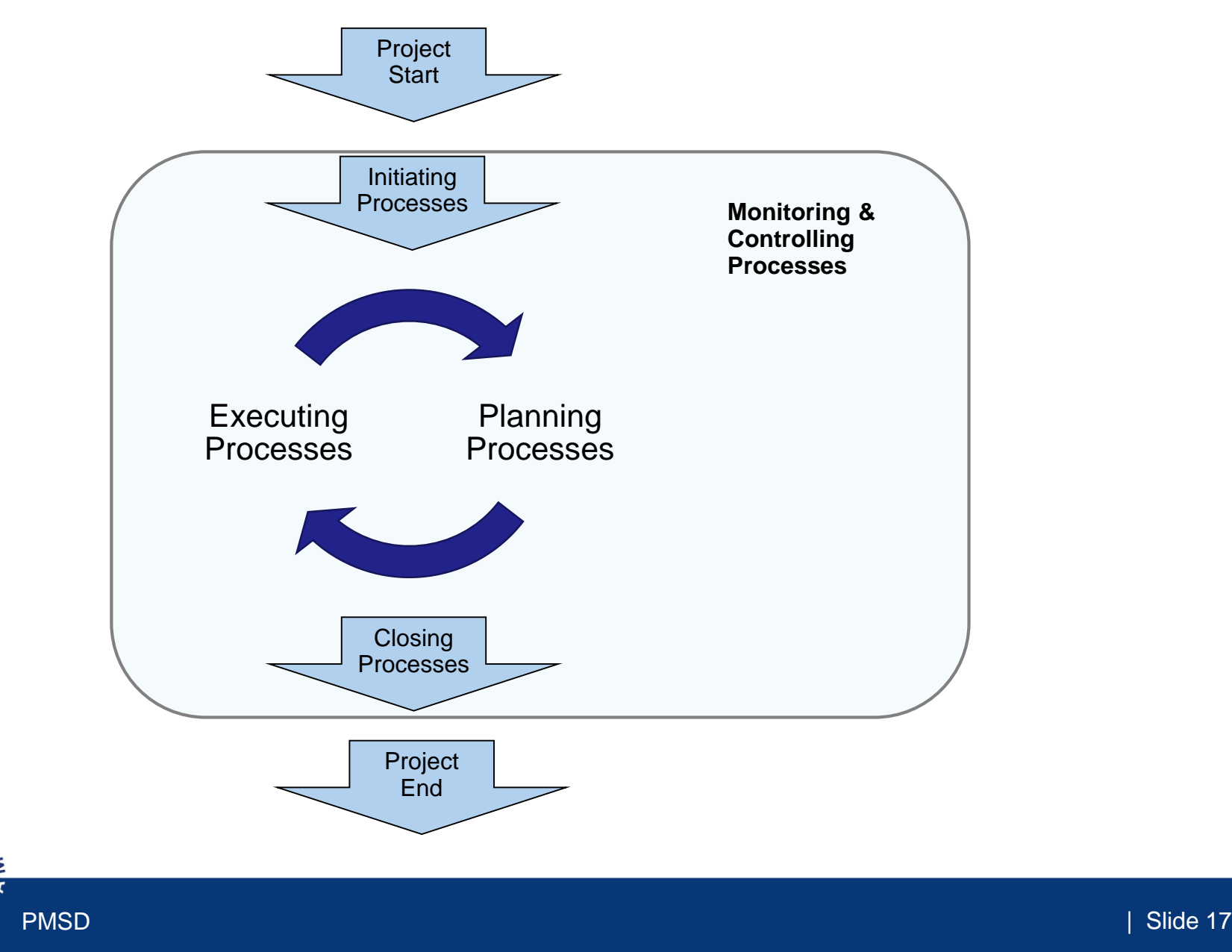

## Initiation Defines a New Project

#### WHAT?

Project scope, objectives and milestones

#### WHO?

Stakeholders, i.e. all important parties involved

#### Your tasks for this course?

Develop project charter

Project description

Identify stakeholders

you, your technical supervisor, your course tutors

who else (clinical partner, industrial partner, potential users…)?

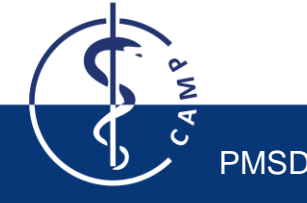

### SMART Project Goals

When you and your stakeholder(s) define the project goals, use the SMART paradigm:

**S**pecific

**M**easurable

**A**chievable

**R**ealistic

**T**ime-Bound

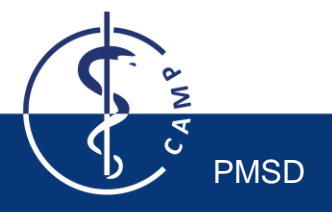

### SMART Project Goals

When you and your stakeholder(s) define the project goals, use the SMART paradigm:

**S**pecific

**M**easurable

**A**chievable

**R**ealistic

**T**ime-Bound

**E**valuated

**R**eviewed

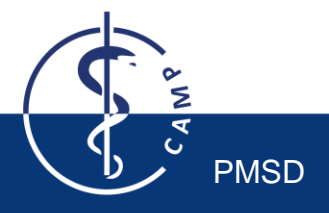

# Planning Consists of Establishing the Total Scope

Project management plan: Decide how you will handle and update all relevant processes

Define scope: Done by and with your supervisor

Collect requirements, identify respective tasks, define breakdown structure of work items (requirements presentation!)

Define activities, sequence activities, estimate activity durations to finally develop a schedule (**GANTT chart**!)

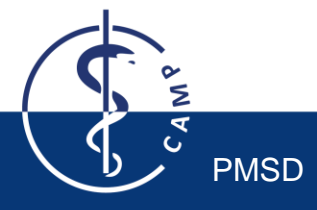

# GANTT chart examples

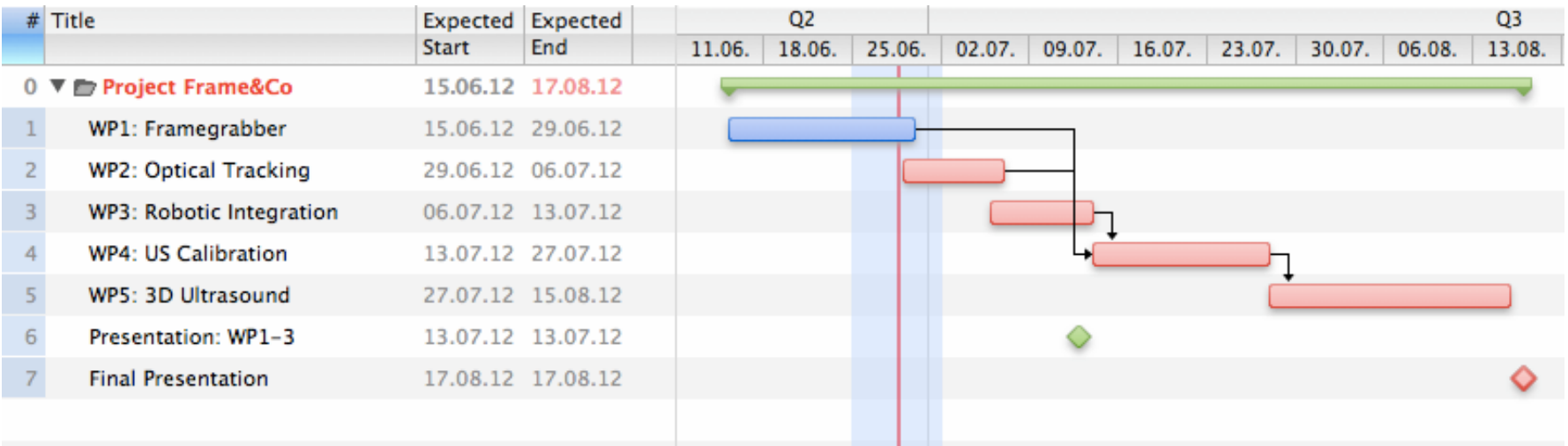

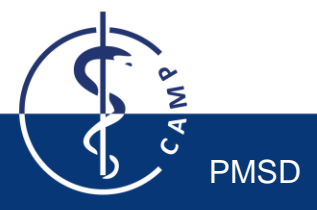

# GANTT chart examples

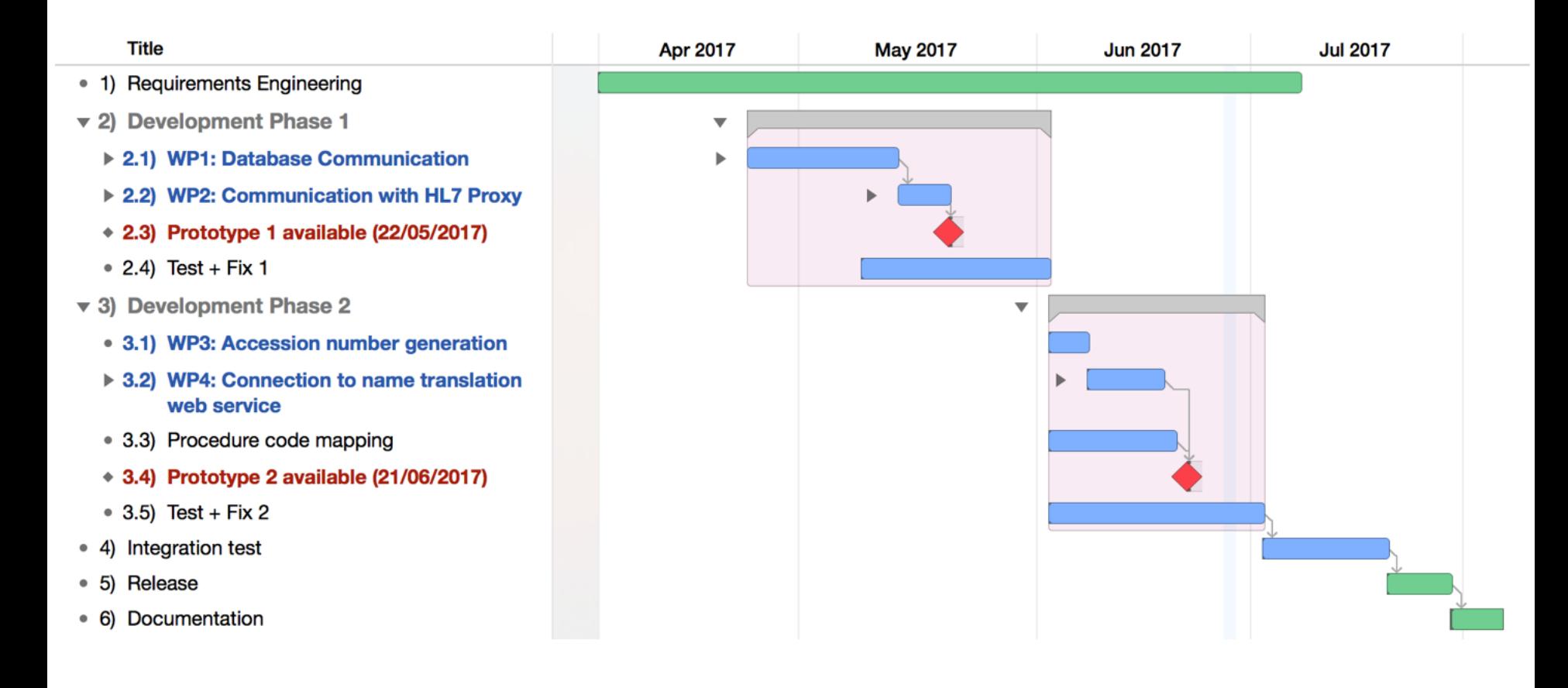

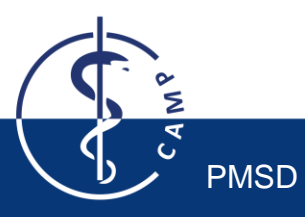

### Project Milestones

represent decisive steps during the project

define certain phases of your project and the corresponding costs and results

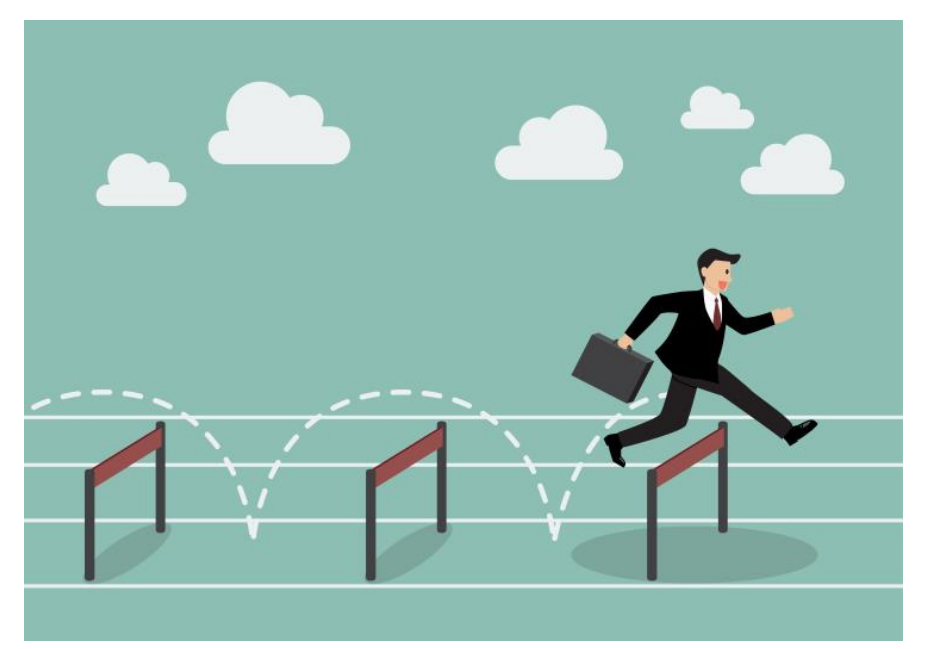

*© techcrunch 2013-2017 Oath Tech Network*

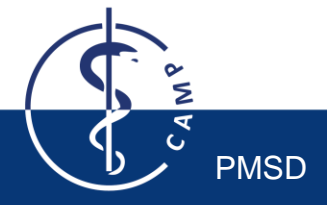

# Project Management Tools, e.g. for GANTT Charts

#### MS Project \*

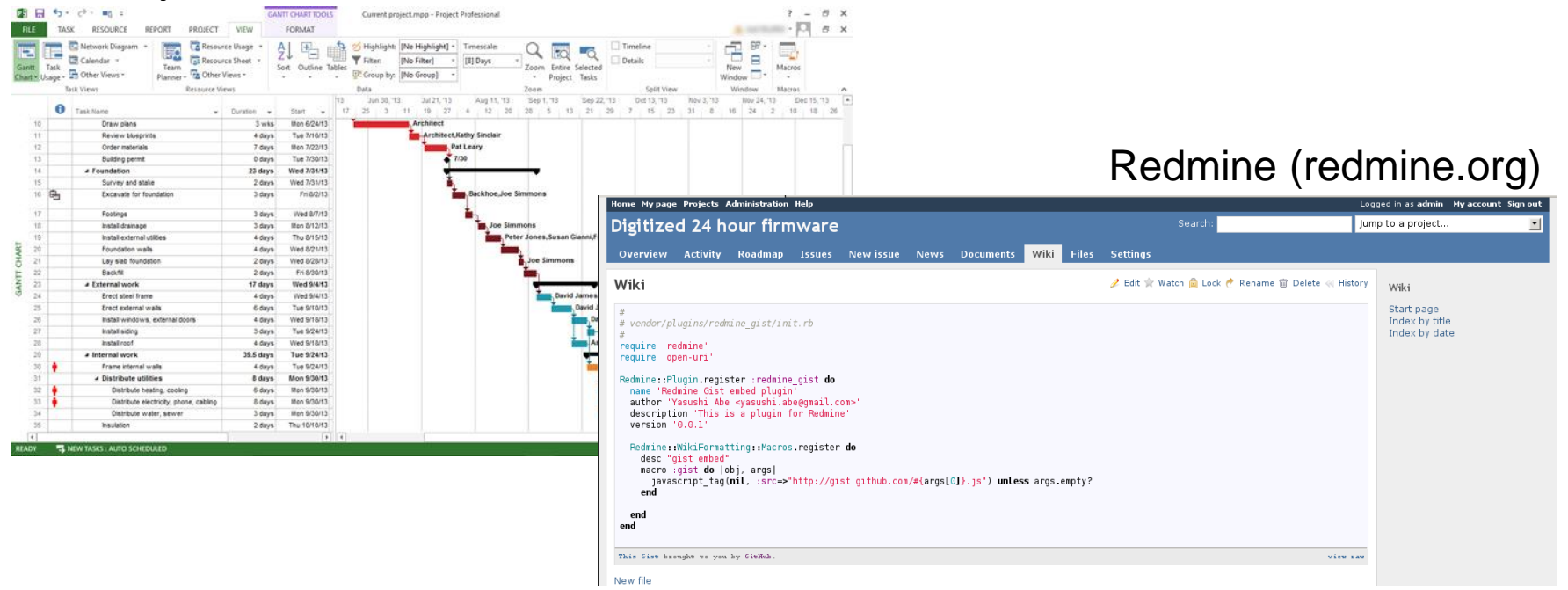

ProjectLibre (projectlibre.com)

GanttProject (ganttproject.biz)

TeamGantt (teamgantt.com)

etc.

(\* free for TUM students @ studisoft.de)

## Planning Consists in Establishing the Total Scope

Plan Quality Management: How do you document? How do you test?

Plan, analyze and mitigate risks: Which risks (sickness, schedule, code, compatibility…)?

Plan communication management: Who? How often? In which form?

Plan Stakeholder Management: How much do you engage the stakeholders?

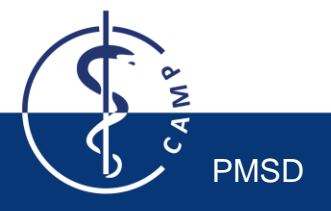

## Execution Consists in Completing the Work Items

DO!

PMSD

Getting stuff done…

 $/\star$ ! A test class  $\star/$ class Test public:  $/*\star$  An enum type. The documentation block cannot be put after the enum!  $\star$  $\star$  / enum EnumType int EVal1,  $\qquad$  /\*\*< enum value 1 \*/ int EVal2  $/**<$  enum value 2  $*/$  $\}$ ; void member();  $//$ !< a member function. protected:  $/\star$ !< an integer value  $\star$ / int value;  $\}$ ;

*Direct and manage project*

*Perform Quality Assurance*: Test and document code

*Manage Communications*: Hold project meetings, give course presentations

*Manage Stakeholder Engagement*: Make sure everybody is informed and involved to the right level

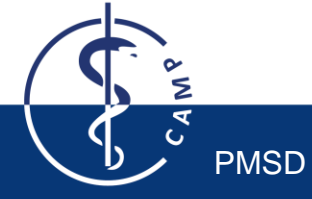

# Closing Consists in Concluding All Activities

#### Finish your project

Obtain acceptance by supervisor

Review project

Archive all documents

Document lessons learned

#### PMSD

*Close project*:

Finish project and final tests

Deliver code / tool / documentation to supervisor

Give final presentation

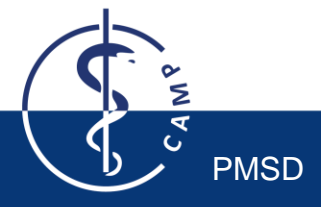

## Project Management is Crucial to Success!

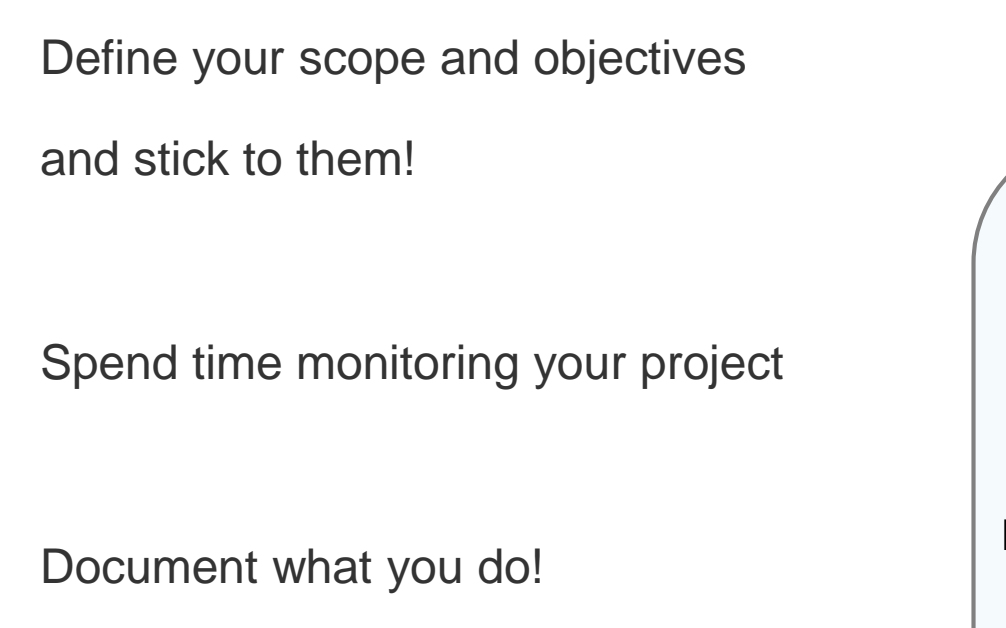

Communicate efficiently

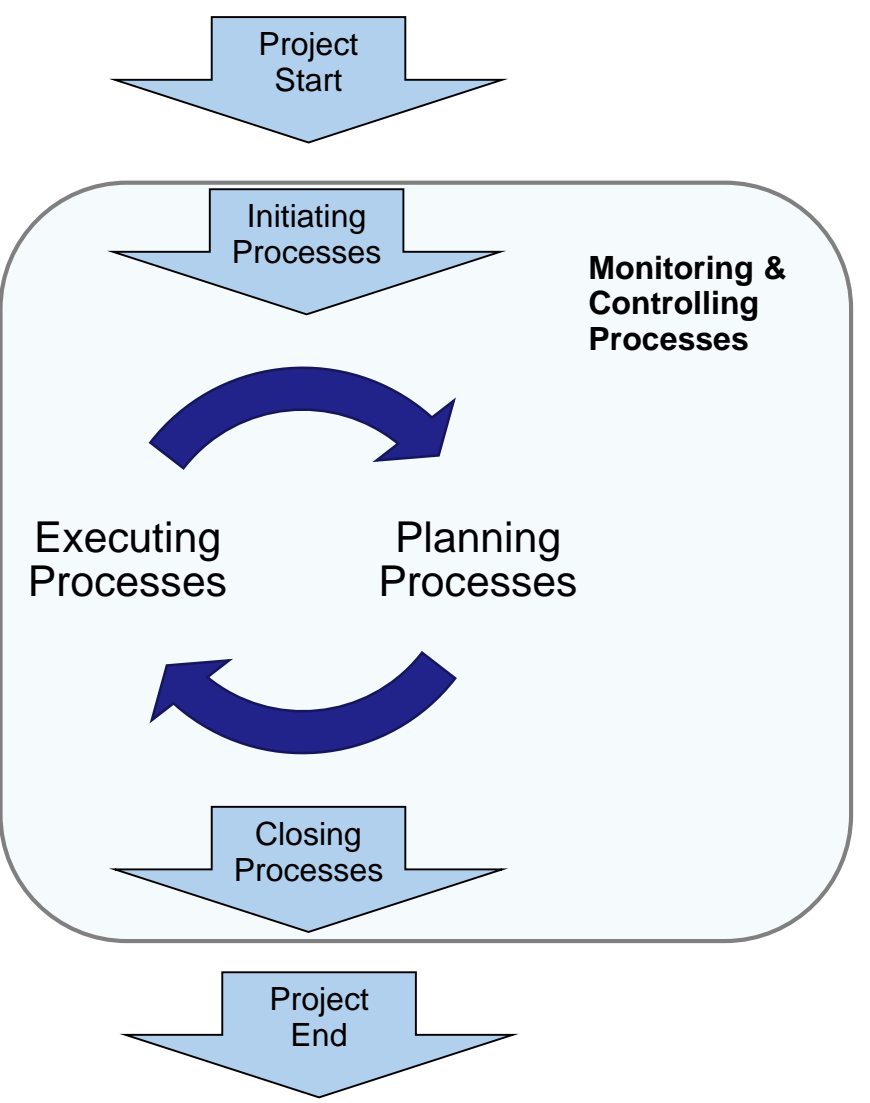

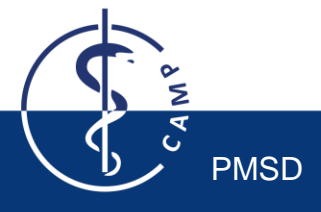

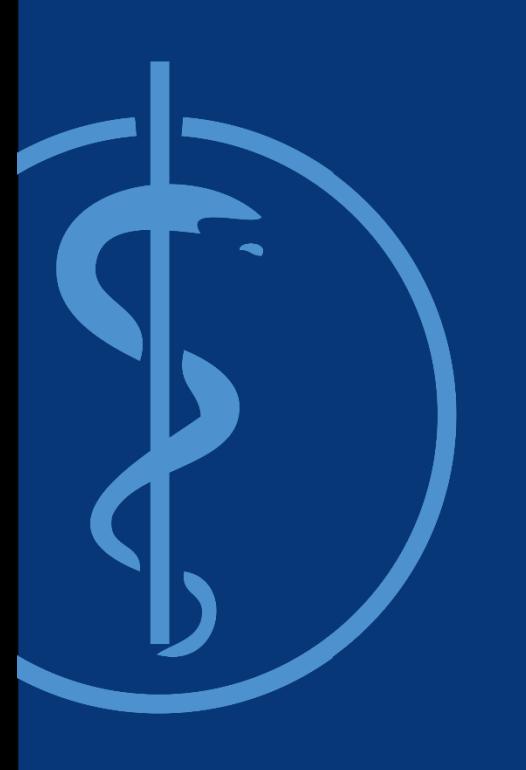

# Thank you!

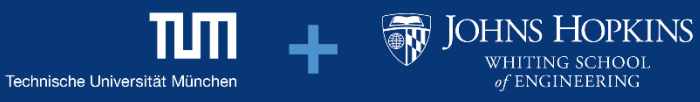